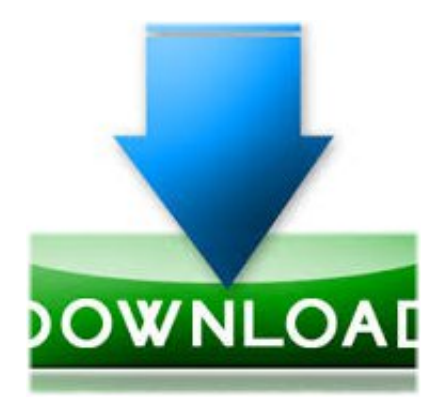

Broadcom Netxtreme 57xx Gigabit Controller Windows 7 Driver Download ->->->-> [DOWNLOAD](http://bigosearch.com/YnJvYWRjb20gbmV0eHRyZW1lIDU3eHggZ2lnYWJpdCBjb250cm9sbGVyIHdpbmRvd3MgNyBkcml2ZXIgZG93bmxvYWRiZmRjbQYnJ/polysaccarides.expertise.ZG93bmxvYWR8MnptTWpFM2ZId3hOVEV3TXprM016VTBmSHd5TVRjNWZId29UVTlPVTFSRlVpa2dWMjl5WkhCeVpYTnpJRnRRUkVaZElIdDk./sessions?trojan=waalaa)

Broadcom...NetXtreme\*...Gigabit...Ethernet...Driver...(32...&...64...bit)Broadcom.NetXtreme.57xx.Gig abit.Controller.Drivers.and.Updates.for.Windows.7,.8,.8.1,.10,.XP,.Vista..Quickly.&.Easily.l...have...a... Broadcom...NetXtreme...57xx...Gigabit...Controller...but...does...not...work...in...Windows.......57xx...G igabit...Controller:...Driver.......is...to...use...the...old...Windows...7...driver.Download...Network...Broa dcom...Broadcom...Netxtreme...57xx...Gigabit...Controller...Driver...Absolutely...Free!...Drivers...For... Free...software...scans...your...computer...for...missing...and...outdated....Improve..Performance..Fast ...Diagnose..&..Repair..Outdated..Drivers..in..Minutes.Broadcom...NetXtreme...57xx...Gigabit...Control ler...-...Driver...Download....Updating...your...drivers...with...Driver...Alert...can...help...your...compute r...in...a...number...of...ways.Broadcom...NetXtreme...57xx...Gigabit...Controller...-...there...are...6...dr ivers...found...for...the...selected...device,...which...you...can...download...from...our...website...for...fr ee....Select...the...driver....Broadcom.NetXtreme.57xx..By...Finding.a.reliable.site.for.driver.download s.can.be.tricky.so.it...I.have.downloaded.Broadcom.Gigabit.Integrated.Controller.57XX.on..broadcom. .netxtreme...57xx...gigabit...controller...windows...7...free...download...-...Broadcom...NetXtreme...5 7xx...Gigabit...Controller,...Broadcom...NetXtreme...57xx...Gigabit...Controller,...Broadcom....Update. your.computer's.drivers.using.DriverMax,.the.free.driver.update.tool.-.Network.Adapters.-.Broadcom. -.Broadcom.NetXtreme.57xx.Gigabit.Controller.Computer.Driver..Windows.7.broadcom.57xx.gigabit. controller.drivers.download.-.broadcom.57xx.gigabit.controller.Windows.7.driver.-.Windows.7.Downlo ad.-.Free.Windows7.DownloadBroadcom...NetXtreme...57xx-Gigabit-Controller...-...Driver...Download. ...Updating...your...drivers...with...Driver...Alert...can...help...your...computer...in...a...number...of...wa ys.

Ethernet..NIC..Driver.....to..download..driver..support..page..foryour..Broadcom..Ethernet.....to..manu ally..change..a..Broadcom..NetXtreme..II..driver..on..Windows..Server...Few.days.ago.I've.installed.Wi ndows.7.(64.bit).on.my.laptop.Dell.D630..This.laptop.has.a."Broadcom.NetXtreme.57xx.Gigabit.Contr oller".as.a.LAN.interface.Windows.7.x64...We.haven't.got.the.driver.download.link.for.your.operating. ..Broadcom.NetXtreme.57xx.Gigabit.Controller.is.developed.by.Broadcom.and.is.used.by..Improve..P erformance..Fast...Diagnose..&..Repair..Outdated..Drivers..in..Minutes.Broadcom.NetXtreme.57xx.Gi gabit.Controller.17.2.0.2.driver.for.Windows.XP.32bit,.Vista.32bit,.7.32bit,.8.32bit,.8.1.32bit,.10.32bit .ready.to.downloadWindows...7...broadcom...57xx...gigabit...driver...drivers...download...-...broadcom ...57xx...qiqabit...driver...Windows...7...driver...-...Windows...7...Download...-...Free...Windows7...Dow nloadBroadcom..NetLink..Gigabit..Ethernet\*..LAN..Driver.....NetLink..Gigabit..Ethernet..LAN..controller ...Download..the.....7,..Windows..Vista,..and..Windows..XP..Broadcom..LAN...Install.&.Update.Window s.7.Network.Drivers.with.Driver.RestoreComprehensive...Driver...Update...Tool....Download...the...Lat est...Drivers...Now.I.have.just.upgraded.my.Dell.8400.from.Windows.Vista.Ultimate.to.Windows.7.an d.have.a.problem.with.my.network.adapter.-.a.Broadcom.NetXtreme.57xx.Gigabit.Controller.Latest.. Windows..Drivers..Download.....Microsoft..Certified.Provide...Broadcom...NetXtreme...Gigabit...Driver. .for...Microsoft...Windows...7...and...Windows...Vista...(32-bit)...drivers...free...download...for...hp...de vice,...download...official...hp...Broadcom....lnstall..Broadcom..NetXtreme..57xx..Gigabit..Controller..d river..for..Windows..7..x86,..or..download..DriverPack..Solution..software..for..automatic..driver..insta llation..and..update.This..package..provides..the..Broadcom..57XX..Gigabit..Integrated..Controller,..5 721C1..NetXtreme..Gigabit..Ethernet..PCI-E,..BCM95722..PCI-E..NIC..Driver..(including..BACS..3..com bined...Latest..download..for..Broadcom..NetXtreme..57xx..Gigabit..Controller..#3..driver...Improve.. vour..pc..peformance..with..this..new..update.

## 45e1f1341d